## **C-ROSS Insurance Capital Calculation Formula**

The calculation of the minimum capital for each LOB and each peril in C-ROSS is formulated as:

$$
MC_{\text{peril/LOB}} = VaR(\Sigma (EX_{\text{risk areas}} \times DR_{\text{risk areas, scenario}}), p)
$$

MC  $_{\text{peri/LOB}}$  is the minimum capital for Catastrophe risk by peril/LOB; VaR is value at risk; EX risk areas is the net retained effective sums insured after a proportional reinsurance for cat risks in different risk areas for insurance companies. DR risk areas, scenario is the damage factor of related catastrophe event scenario in each risk area; p is quantile, using 99.5% in C-ROSS, which means the return period represents a 200year loss.

## **C-ROSS Reinsurance Capital Calculation Formula**

For reinsurance, the minimum capital is calculated with this formula:

$$
MC_{CATi} = min(MC_{CATi}*, max(MC_{CATi^*} - OL_{CATi}, RT_{CATi})
$$

MC <sub>CATi</sub> is the minimum capital for catastrophe risk **i** after the CAT XOL; MC <sub>CATi</sub> \* is the minimum capital for Catastrophe risk **i** before the CAT XOL; OL <sub>CATI</sub> is the total of all the layers' occurrence limit of CAT XOL for Catastrophe risk i; RT <sub>CATi</sub> is the attachment point of CAT XOL for Catastrophe risk i.

The total minimum capital for combined LOB and perils is calculated as follows:

$$
MC_{CAT} = \sqrt{\sum_{i} MC_{CAT_i}^2 + \sum_{i,j(i>j)} 2 \times \rho_{i,j} \times MC_{CAT_i} \times MC_{CAT_j}}
$$

 $MC_{\text{CAT}}$  is the minimum capital for Catastrophe risk;  $MC_{CAT_i}$ ,  $~MC_{CAT_j}$  are the minimum capital for Catastrophe risk i and j respectively;  $\rho_{i,j}$  is the correlation factor of the minimum capital for catastrophe risk i and j respectively, given in the following table:

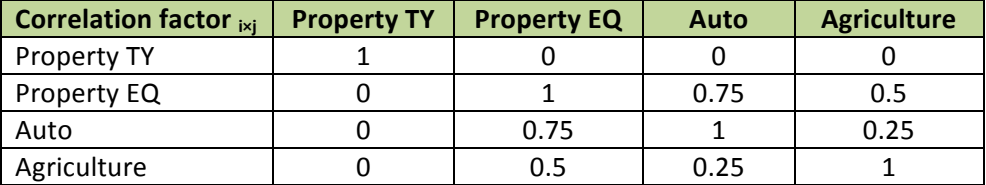